# LoginManager Crack X64

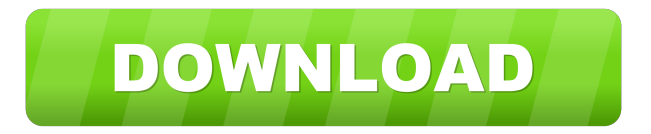

# **LoginManager Crack + With Keygen Free X64 Latest**

========= LoginManager Product Key allows you to add accounts on various web sites such as There is a simple interface to store all of the account information in one place. When you want to login, simply visit a site and enter the necessary information into the text field. Log in with just one click. The site is loaded (in a new tab if you whish), the text and password fields are filled with the information you previously saved and the form is automatically submitted. There is no need to create an account and store information in a new text field every time you want to login. Use LoginManager Crack Mac to easily manage many accounts on different sites. Download:  $=$  =========== LoginManager Product Key $\hat{A}$   $\hat{A}$  .mozillaextension $\hat{A}$   $\hat{A}$  1.0 LoginManager Full Crack $\hat{A}$   $\hat{A}$  .zip Version History:  $=$  $=$  $=$  $=$  $=$  $=$  $=$  $=$  $=$  $=$  $v0.1.0\hat{A}$   $\hat{A}$  Initial Release Developer: $\hat{A}$   $\hat{A}$  Brian We will be adding more features and continue to improve the program. If you have any problems, please send us an email. Here's a YouTube video that demonstrates my LoginManager extension. To install the addon, download LoginManager.zip from here. Extract the archive, save the folder as LoginManager.xpi, and install. How to Install: ============= From Firefox: 1. Add LoginManager.xpi to your Firefox Profile folder. 2. Firefox should automatically download and install the addon when you add the XPI to your profile folder. From the Command Line: Use XPI-Man to Install Firefox Add-ons. In XPI-Man, enter the following: Default profile name:Â Â loginmanager XPI file name:Â Â LoginManager.xpi XPI URL:Â Â Repeat steps 1-4 for the non-default profile, and then enter the same XPI URL to install the addon for that profile. XPI-Man is part of the XPI-Wrapper Project. Here's a YouTube video that demonstrates how to install LoginManager: For more help with LoginManager, please visit the LoginManager Homepage: How to Uninstall:

# **LoginManager Crack+ (LifeTime) Activation Code 2022 [New]**

- Uses key combinations (Ctrl + Enter, Enter, Esc etc.) to do the tasks you need. - With keyboard shortcuts you can do almost everything without mouse! - To run a macro press the shortcut (or click the button) and then type or paste the command. - You can use it as a short cut. Pressing the button will show you a menu where you

can choose the shortcuts. - The macros are saved automatically and you can load the saved macros from the menu. Macros: - Submit form - Login form - View the site - Start the site - Open the site in a new tab - Open the site in a new window - Open the site in a new tab and display an alert - Go to the homepage (with the url) - Go to the homepage (with the url) and display an alert - Go to the homepage (with the url) and open in a new tab - Go to the homepage (with the url) and open in a new tab and display an alert - Go to the homepage (with the url) and open in a new window - Go to the homepage (with the url) and open in a new window and display an alert - Go to the homepage (with the url) and open in a new tab and display an alert - Go to the homepage (with the url) and open in a new tab and display an alert - Go to the homepage (with the url) and open in a new window and display an alert - Go to the homepage (with the url) and open in a new tab and display an alert - Go to the homepage (with the url) and open in a new window and display an alert - Go to the homepage (with the url) and open in a new tab and display an alert - Go to the homepage (with the url) and open in a new tab and display an alert - Go to the homepage (with the url) and open in a new tab and display an alert - Go to the homepage (with the url) and open in a new window and display an alert - Go to the homepage (with the url) and open in a new window and display an alert - Go to the homepage (with the url) and open in a new tab and display an alert - Go to the homepage (with the url) and open in a new window and display an alert - Go 1d6a3396d6

## **LoginManager Crack Patch With Serial Key Free Download [Mac/Win] [April-2022]**

LoginManager is an extension for Firefox that helps you to login to many different sites in only one click. Download LoginManager Plugin. It is available in Mozilla Firefox, Mozilla Thunderbird, and Google Chrome. Like so many sites and plugins and it is a lot of work for me, but I decided to go ahead and make this tool for WordPress. Please give it a try and send me any feedback that you have, I will be very happy to hear from you. Please Note: I do not offer professional support for this plugin. I will be adding this disclaimer as I use this plugin myself and have seen a lot of support requests. I do not want to hear from folks that purchase this extension and then ask for support. I believe all such requests are meant to be sent to the support department of the plugin developer. In order to use this extension, you need to have a custom theme, you can select it from the customizer page. Note that you have to select and activate both the LoginManager and LoginManager Custom Theme. So what does this plugin do? The Login Manager is a simple and customizable extension for Firefox or Google Chrome. It allows you to login to many different sites in one click. You just have to enter the login information once for all the sites you want to use. This information is stored in a cookie, the names are from the "LoginManager\_Custom\_Theme" plugin, you have to have this activated before you use this plugin and the login cookie can be set in the add-on options. You can have up to 1000 different sites saved in the cookie. Once you have logged in, the form is automatically submitted to the site. The site is loaded (in a new tab if you whish), the text and password fields are filled with the information you previously saved and the form is automatically submitted. The extension does not perform any form authentication (sending data to the login site) or provide any form specific features. It is simply a simple plugin that allows you to login to many different sites with just one click. Ok, Let's Use This Plugin: Login to different WordPress sites, sites which you have permission to use, for example to post comments on your friend's blog. Login to sites which only allow a specific role, for example administrator, and not all users. Login to sites which are only available through the mobile version of the

### **What's New In?**

The Google Login Manager is an add-on that makes it easy for you to log in to your Google accounts and services using the sign-in buttons at many sites on the web. To find out more about Google please visit: Don't forget to subscribe to the developer channel: If you have any questions feel free to email me at danford9@gmail.com Danford GoogleLogin is an extension that will allow you to use a google account to log into various websites. In other words: its a plugin that allows you to login to google with a click. So, I really have no idea what you all are talking about. Links: Google Login Easy Google Login: I have no idea why you all say that this is a scam. This is not a scam, this is a very legit product that can and has been used by millions of people. The creator even made an online tutorial to help you understand the software better. I personally use it, they also have a very active forum with lots of support and users always around to help. Google Login is an extension that will allow you to use a google account to log into various websites. In other words: its a plugin that allows you to login to google with a click. So, I really have no idea what you all are talking about. Links: Google Login Easy Google Login: I have no idea why you all say that this is a scam. This is not a scam, this is a very legit product that can and has been used by millions of people. The creator even made an online tutorial to help you understand the software better. I personally use it, they also have a very active forum with lots of support and users always around to help

### **System Requirements For LoginManager:**

MAC OS X 10.9.1 or Later Intel Mac's 2 GB RAM Internet Connection (Optional) Download and Install Update: Due to the internal changes of the software update the game has become difficult to work with. Hence the latest version of the game can be downloaded through the links provided below: Gog.com: Mirror 1, Mirror 2 App Store: This is a paid application and is priced at USD 2.99/EUR 3.99/ GBP 4

[https://richonline.club/upload/files/2022/06/AAYYb1FQi9udFxEghTpt\\_07\\_0c07712b22354fafe167c6fb191ce8c6\\_file.pdf](https://richonline.club/upload/files/2022/06/AAYYb1FQi9udFxEghTpt_07_0c07712b22354fafe167c6fb191ce8c6_file.pdf) [https://travelingkitty.com/wp-content/uploads/2022/06/Easy\\_Invert.pdf](https://travelingkitty.com/wp-content/uploads/2022/06/Easy_Invert.pdf) [https://atlasgoldjewellery.com/wp-content/uploads/2022/06/woodworm\\_toolbox.pdf](https://atlasgoldjewellery.com/wp-content/uploads/2022/06/woodworm_toolbox.pdf) <https://www.chemfreecarpetcleaning.com/windows-password-expert-crack-torrent/> [https://omidsoltani.ir/wp-content/uploads/2022/06/Flowcode\\_Support\\_Package\\_for\\_AVR.pdf](https://omidsoltani.ir/wp-content/uploads/2022/06/Flowcode_Support_Package_for_AVR.pdf) [https://sourceshop.org/wp-content/uploads/2022/06/Browser\\_Cleaner\\_formerly\\_Toolbar\\_Cleaner.pdf](https://sourceshop.org/wp-content/uploads/2022/06/Browser_Cleaner_formerly_Toolbar_Cleaner.pdf) <https://surprisemenow.com/?p=32084> <http://www.freecouponsaving.com/wp-content/uploads/2022/06/alysagr.pdf> <https://xn--80aagyardii6h.xn--p1ai/wp-content/uploads/2022/06/badhead.pdf> <http://www.camptalk.org/midi2lr-crack-download-mac-win-2022/> <http://malenatango.ru/cyber-time-manager-crack-keygen-pc-windows-2022/> <http://phatdigits.com/?p=1279> <http://buymecoffee.co/?p=3834> [https://desifaceup.in/upload/files/2022/06/LGSaLdRUgUmVl8h8wMeA\\_07\\_0c07712b22354fafe167c6fb191ce8c6\\_file.pdf](https://desifaceup.in/upload/files/2022/06/LGSaLdRUgUmVl8h8wMeA_07_0c07712b22354fafe167c6fb191ce8c6_file.pdf) <http://buyzionpark.com/?p=3340> <http://malenatango.ru/pc-autotimer-crack-keygen-mac-win-april-2022/> <https://bramshawbv.com/adobe-photoshop-cs3-toolbar-quiz-crack-product-key-full-free-download-mac-win-updated-2022/> [https://himoin.com/upload/files/2022/06/GFjTP5cCZ75gSkTvTF6K\\_07\\_0c07712b22354fafe167c6fb191ce8c6\\_file.pdf](https://himoin.com/upload/files/2022/06/GFjTP5cCZ75gSkTvTF6K_07_0c07712b22354fafe167c6fb191ce8c6_file.pdf) <https://studiblog.net/wp-content/uploads/2022/06/FilePrinterSpooler.pdf> <https://practicalislam.online/wp-content/uploads/2022/06/eleocos.pdf>